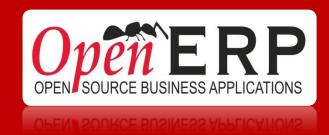

# **OPENERP QUICK START**

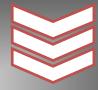

Today my company deserves a flexible and affordable enterprise management solution

# What am I looking for?

# Managing my customer relationships?

- ✓ Manage my leads
- ✓ Optimize my Sales Cycle
- ✓ Create customized dashboards
- ✓ Improve my sales reporting
- ✓ Communicate with customers and colleagues
- ✓ Control & Manage my sales forecasts and much more ...

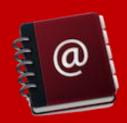

## Managing contracts - SERVICES/PROJECT/ISSUES?

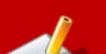

- ✓ Manage my customer contracts
- ✓ Optimize and analyze my time management
- ✓ Manage, analyse & trace my issues
- ✓ Create customized dashboards
- ✓ Perform project management
- √ Trace my invoices
- ✓ Manage my helpdesk and much more ...

# Performing Point of Sales management - POS?

- ✓ Manage products and product categories
- ✓ Manage your inventories
- ✓ Manage inbound shipments
- ✓ Manage delivery orders
- ✓ Configure your payment methods
- ✓ Manage sales journals and much more ...

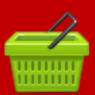

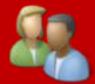

## Managing Human Resources?

- ✓ Manage my employees
- ✓ Leaves administration
- ✓ Create, control & invoice timesheets
- ✓ Manage & track expenses
- ✓ Organise the recruitment process
- ✓ Plan and follow-up on appraisals and more ...

# What's in it for me?

- A. The OpenERP Entreprise Contract (1 year) covering
  - a. Unlimited bugfix
  - b. Security alerts
  - c. Migration
- B. The "Get on Board" Hands-on Training (4 options)
  - a. CRM 3 days
  - b. HRM 2 days
  - c. Service MGMT 3 days
  - d. POS 2 days
- C. On-site consulting (minimal 2 days)

# How do we work?

- 1. Together, we qualify your main business needs and retain a key area
- 2. We prepare a tailored demonstration with your own data
- 3. We organize a session of 2 hours together with a functional consultant
- 4. We train you on a dedicated module (CRM, Services, POS or HR)
- 5. We deploy your instance with a functional consultant

Qualification (1), Demo configuration (2) & live demonstration (3) are free of charge!

#### GET ON BOARD PROGRAM

## **CRM**

#### Day 1 - CRM Features

#### AM Session

#### Get started with OpenERP

- Discover Views and Search/Filter features
  - List, Form, Calendar, Graph, Kanban, Gantt views
  - O Basic search
  - O Group by
  - O Advanced search
  - Tool tips
- Print and attach Documents
- Run Actions on records (Deletion, Duplication) and open associated Views
- Install / Update / Remove modules
- Configure your Company
- Use Social Network features inside OpenERP:
  - O Chatter
  - Email box / To-do
  - O Discussion Groups
  - Notes

#### Get started with OpenERP Online

#### **PM Sessions**

#### Manage your Address Book

- Register your Contacts (Companies or Addresses/Consumers)
- Find and Sort your Contacts using Filters
- Categorize your Contacts
- Use LinkedIn to populate your Adress Book

#### **Manage your Leads**

- Store your Business Cards effectively
- Generate Leads automatically based on a received Email
- Analyze and Organize your Leads thanks to Salespersons & Sales Teams

#### **Optimize your Sales Cycle through Opportunities**

- Convert Leads into Customers or Opportunities
- Adapt OpenERP to your Sales Organization through:
  - O Sales Teams
  - Key Steps of your Presale Cycle
- Plan the Next Action and the Deadline date
- Plan your Meetings & Calls Effectively

#### **Keep track of your Customer's History**

- Track Leads, Opportunities and Sales Orders of each Customer
- Store Attached Documents

#### Day 2 - Sales Flow

#### AM Session

#### **Register your Products**

- Characterize the Product: Price, Type, Procurement Method, Supply Method
- Categorize it
- Define Units of Measure

#### **Process your Sales Flow**

- Encode and configure your Orders (Invoicing Policy, Delivery Policy)
- Keep track of open Orders
- Sales to Invoicing
  - O Advance Payment
  - Partial Payment
- Analyse your Sales & Invoices data

#### PM Session

#### **Customize your Sales Processes**

- Define Packaging
- Manage Alerts
- Keep track of your Margins by Product and on Sales Orders

#### **Convert a Prospect into a Customer**

 Create a Quotation and a Customer from a Lead/Opportunity

#### **Manage Aftersale Services**

- Create a Claim (on the fly or automatically from a received Email)
- Characterize the Claim: Topic, Deadline, link with other Documents (i.e. Sales Order), Actions to perform
- Communicate internally and with the Customer

#### **Day 3 - Advanced Configuration**

#### AM Session

#### **Manage Pricelists**

- Create Pricing Policies (Tariff Grids)
- Assign Pricelists to Customers
- Manage Currencies
- Manage Carriers & Transport Costs

#### Import your own data

- Import your Customers
- Import your Products

#### PM Session

#### **Advanced Features**

- Configure a Public platform for external people (prospects, etc.)
- Configure a Portal platform for your Customers (Sales Orders, Invoices, etc.)
- Set up Automated Actions (assign a specific Salesman, add a default record Follower, etc)
- Customize your Reports through Report Designer & Customize your Email templates

## **POS**

# Purchasing, Storing and Reselling Products

#### **Day 1 - Purchase Products to Suppliers**

The introduction to OpenERP is suggested through an online video to watch before coming at the Get on Board session.

#### AM SESSION

#### **Register your Products**

- Characterize your Products: Type, Procurement Method, Supply Method, Cost, Price
- Categorize your Products
- Register Suppliers & Associate them to your Products

#### PM SESSION

#### **Purchase those Products**

- Define your Purchase Process:
  - Invoicing & Shipping policies
  - Communicate with your Suppliers
  - Customize the Process: validation steps, requisition

#### Store the received products

- Ship the incoming Products
- Learn to analyse your Stock Reports

#### Set up your Point of Sale:

- Configure your Payment Methods and your Sales Journal
- Define your Shops
- Configure your Products for Point of Sale operations

#### **Day 2 - Sell your Products**

#### **AM SESSION**

#### **Handle Customer Orders**

- Open a Session
- Register PoS Orders
- Multi ticketting
- Scanning
- Invoicing
- Closing a session and registering the Cash content
- Validating the Accounting Entries

#### **Manage Cash Operations**

- Register the Cash content before and after a Sale Session
- Cash-in / Cash-out Operations

#### Reporting

• Access to your reporting tools (Sales, Stock, Accounting)

#### **PM SESSION**

#### **Supplier Pricelists**

• Register Supplier's Pricelists

#### Manage the Storage

- Follow Stock Moves
- Operate an Inventory
- Manage Traceability: Serial Numbers, Packs

# Import your own data from your old system to OpenERP

- Import your Suppliers
- Import your Products

#### **Advanced Q&A session**

## **Services Management**

Offering your Services to your Customers
Processing the Invoicing
Managing your Customers
Accounts/Contracts
Keeping track of your Activities/Time spent

#### Day 1 - Customers & Services

#### AM SESSION

#### Get started with OpenERP

- Discover Views and Search/Filter features
  - List, Form, Calendar, Graph, Kanban, Gantt views
  - O Basic search
  - O Group by
  - O Advanced search
  - O Tool tips
- Print and attach Documents
- Run Actions on records (Deletion, Duplication) and open associated Views
- Install / Update / Remove modules
- Configure your Company
- Use Social Network features inside OpenERP:
  - Chatter
  - Email box / To-do
  - O Discussion Groups
  - Notes

#### Get started with OpenERP Online

#### PM SESSION

#### **Manage your Address Book**

- Register your Contacts (Companies or Addresses/Consumers)
- Find and Sort your Contacts using Filters
- Categorize your Contacts
- Use LinkedIn to populate your Adress Book

#### **Register your Products**

- Characterize the Product: Price, Type, Procurement Method, Supply Method
- Categorize it
- Define Units of Measure

#### **Process your Sales Flow**

- Encode and configure your Orders (Invoicing Policy, Delivery Policy)
- Keep track of open Orders
- Sales to Invoicing
  - Advance Payment
  - O Partial Payment
- Analyse your Sales & Invoices data

#### Day 2 - Manage Accounts/Contracts &

#### **Activities**

#### AM SESSION

#### **Create Customer Accounts/Contracts**

- Create Contracts for Customers:
  - O Prepaid amount
  - O Time Material basis
- Define the application Dates and the Terms of the Contract
- Configure the Reinvoicing based on Orders, Timesheets, Expenses
- Renew Contracts
- Create Contract templates

#### Plan and follow your Activities through Projects

- Create your Projects and associated Tasks
- Define Stages in your Processes
- Delegate Tasks
- Track Issues and manage Issues Escalation (from one operational Level to another)

#### **Record Activities/Expenses**

- Associate Activities to Tasks
- Record Timesheets/Expenses
- Manage the Reinvoicing of those records
- Associate Revenues and Costs to Employee's Work

#### **Introduction to Analytic Accounting**

- Create your Analytic Journals & Accounts
- Track Costs and Revenues associated to an Analytic
   Account

#### **PM SESSION**

#### **Customize your Sales Processes**

- Define Packaging
- Manage Alerts
- Keep track of your Margins by Product and on Sales Orders

#### **Convert a Prospect into a Customer**

 Create a Quotation and a Customer from a Lead/Opportunity

#### **Manage Aftersale Services**

- Create a Claim (on the fly or automatically from a received Email)
- Characterize the Claim: Topic, Deadline, link with other Documents (i.e. Sales Order), Actions to perform
- Communicate internally and with the Customer

#### **Day 3 - Advanced Configuration**

#### AM SESSION

#### **Manage Pricelists**

- Create Pricing Policies (Tariff Grids)
- Assign Pricelists to Customers
- Manage Currencies

#### Import your own data

- Import your Customers
- Import your Products/Services

#### **PM SESSION**

#### **Advanced Features**

- Configure a Public platform for external people
- configure a Portal platform for your Customers (Sales Orders, Invoices, etc)
- Customize your Reports through Report Designer
- Customize your Email templates

#### **Advanced Q&A session**

#### HR MANAGEMENT

Managing your Employees Repository, Leaves, Timesheets, Expenses, Recruitment Process, Appraisals

#### Day 1 - Employees, Leaves &

#### **Timesheets/Expenses**

The introduction to OpenERP is suggested through an online video to watch before coming at the Get on Board session.

#### **AM SESSION**

Get started with OpenERP Online

#### **Register your Employees**

- Encode your Employee data
- Assign Employees to Jobs & Department
- Attach Documents to the Employee Form

#### **Manage Employee Vacations**

- Configure different types of Leaves
- Allocate Leaves to your Employees
- Encode Leave Requests
- Get a Leave Summary for each Employee
- Configure the Leave validation process

#### PM SESSION

#### **Manage Employee Expenses**

- Record Employee Expenses
- Process the Refund

#### **Record Timesheets**

- Record Timesheets and associate them to your Projects/Activities/Departments
- Process their Reinvoicing to Customers
- Follow Attendances

#### **Introduction to Analytic Accounting**

- Create your Analytic Accounts (Projects/Activities/Departments)
- Track Revenues and Expenses associated to Timesheets/Expenses

## <u>Day 2 - Recruitment, Appraisals, Advanced</u> <u>Configuration</u>

#### **AM SESSION**

#### **Manage your Recruitment Process**

- Record Applications (on the fly or automatically from received Emails)
- Define your Recruitment Process
- Define the Recruitment Expectations by Job
- Communicate with Applicants thanks to the Social Network features

#### **Introduction to Surveys & Appraisals**

- Create your own Questionnaires
- Define your Appraisal Process
- Fill in Appraisal Questionnaires
- Consult Results

#### **PM SESSION**

#### **Advanced Features**

- Configure a Public platform for Applicants (with offered Jobs, Company News, etc.)
- Adapt the OpenERP platform for your Employees (including Appraisals)
- Customize Emails

#### **Advanced Q&A session**

# Contact OPENERP QuickStart Team

<u>Direct@openerp.com</u>

TEL: +32 2 290.34.90